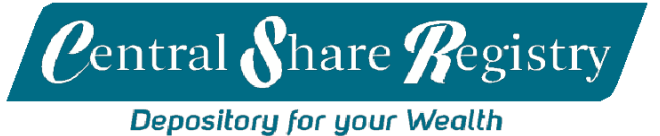

## **Securityholder Information Form**

Please refer below for instructions on how to fill in this form*.*

- A. For *Change of Address*, please complete Section A
- B. For *Change of Dividend Mode*, please complete Section B
- C. For *Reissue of Unclaimed Dividends*, please complete Section C
- D. To nominate *Mode for Receiving Annual Report / Company Notices*, please complete Section D
- E. To *Register for Securityholder Online Portal*, please complete Section E
- F. *Declaration (Compulsory)*

## **Section A – Change of Address**

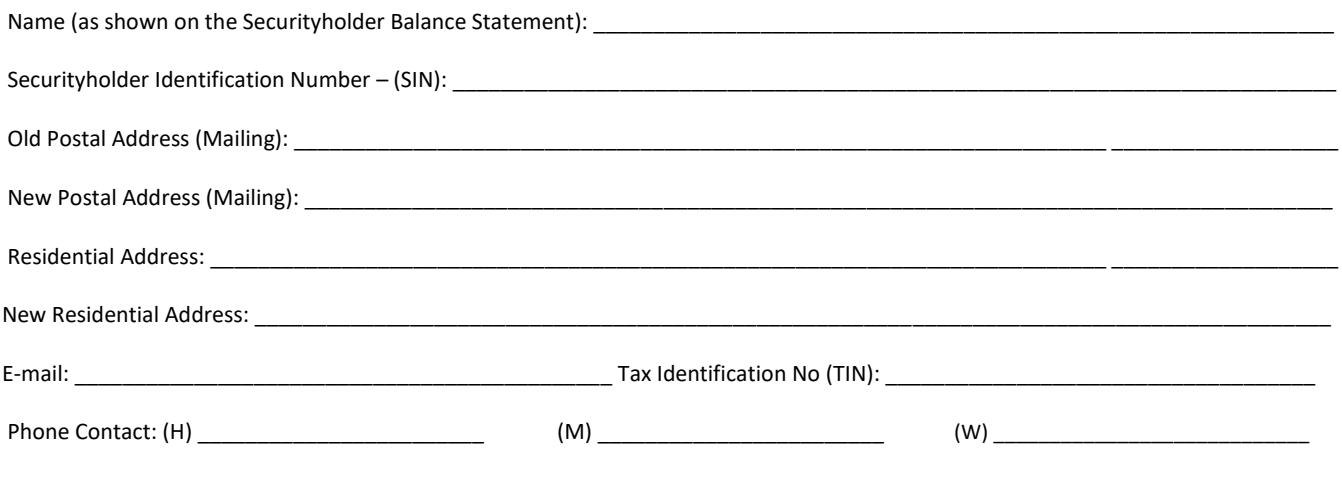

# **Section B – Change of Dividend Mode**

# **Part I - Dividend/Interest Mode Details (For Residents) Please tick your preference.**

Direct Deposit (Fill in Details Below) Post Cheque

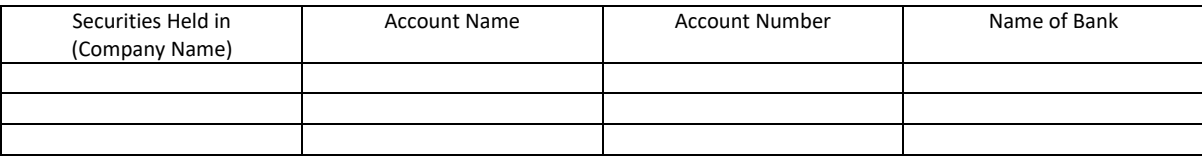

 $\Box$  Re – invest in Securities (if option available)

#### **Part II - Dividend/Interest Mode Details (For Non-Residents)**

**Note:** Dividends will be remitted in Fijian Dollars. Please contact CSRL should you wish to receive dividends in foreign currency.

Fill in all details below for processing of payment through Telegraphic Transfers (TT)

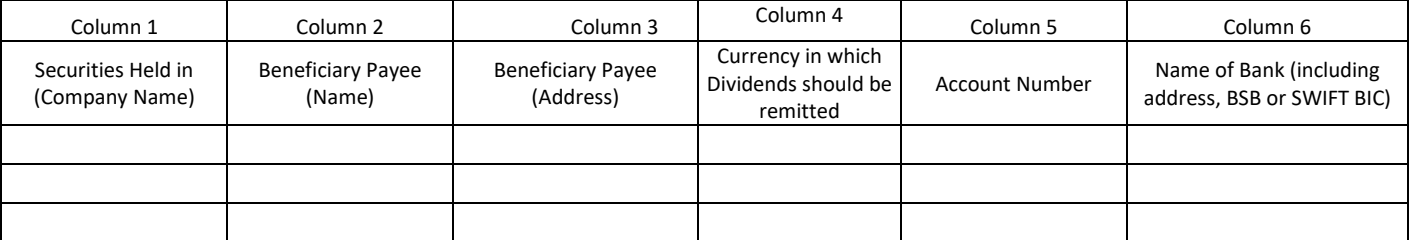

*Note: Please ensure that a valid ID (certified true copy) is submitted with the completed form for signature verification purposes.*

## **Section C - Reissue of Unclaimed Dividends**

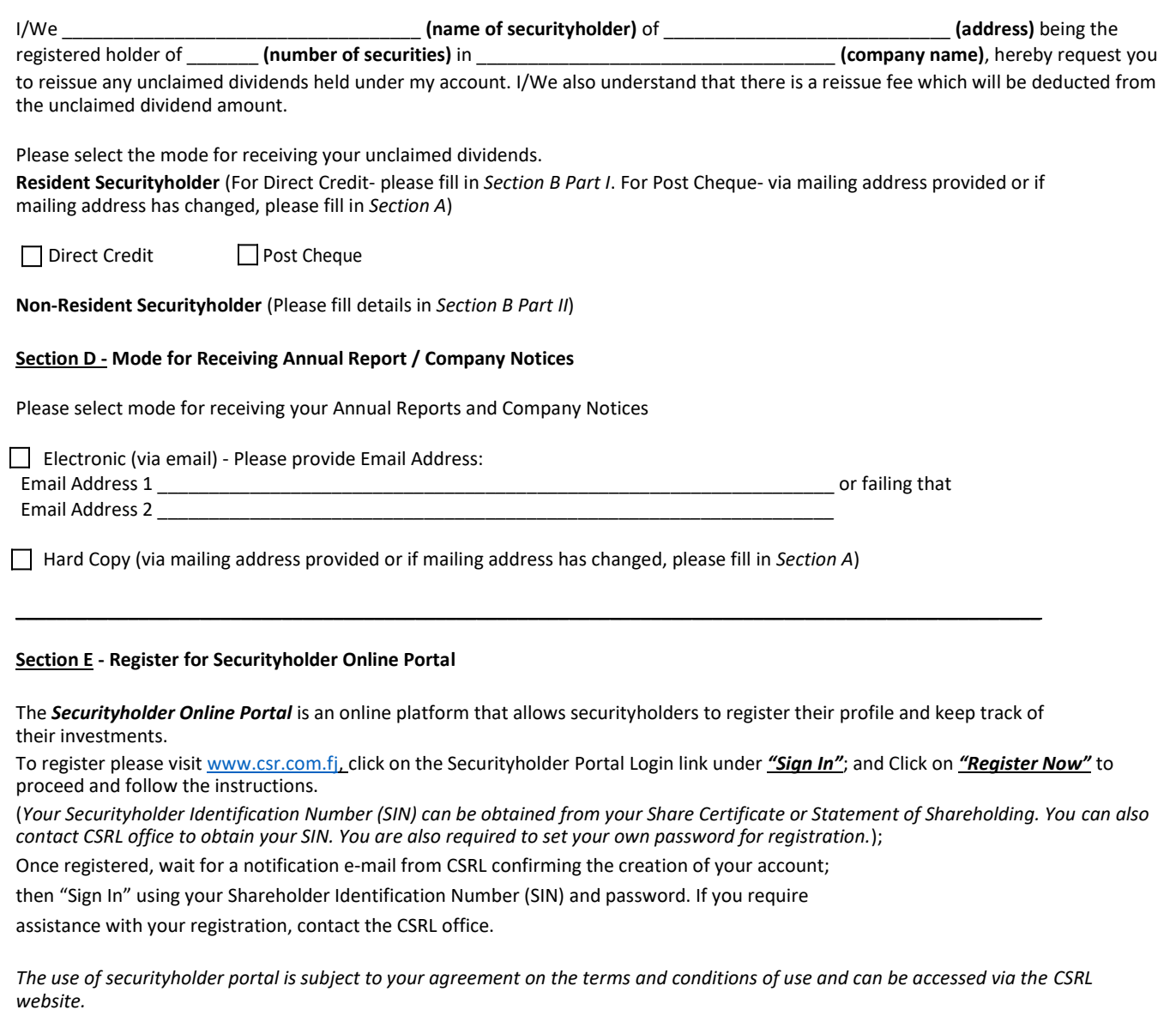

#### **Section F – Declaration**

It is mandatory for all Securityholders to complete this section.

I/We authorise you to act in accordance with my/our instructions set out above. I/We acknowledge that these instructions supersede and have priority over all previous instructions provided (either verbally or through written advice).

# **1. Individual/Joint or Group Securityholders:**

\_\_\_\_\_\_\_\_\_\_\_\_\_\_\_\_ \_\_\_\_\_\_\_\_ Securityholder 1

 $\overline{\phantom{a}}$  , where the contract of the contract of the contract of the contract of the contract of the contract of the contract of the contract of the contract of the contract of the contract of the contract of the contr Securityholder 2

 $\overline{\phantom{a}}$  , and the set of the set of the set of the set of the set of the set of the set of the set of the set of the set of the set of the set of the set of the set of the set of the set of the set of the set of the s Securityholder 3

# **2. Company/Partnership and Trust Securityholders:**

 $\overline{\phantom{a}}$  , we can also the contract of  $\overline{\phantom{a}}$ Authorised Signatory 1  $\overline{\phantom{a}}$  , we can also the contract of  $\overline{\phantom{a}}$ Authorised Signatory 2

\_\_\_\_\_\_\_\_\_\_\_\_\_\_\_\_\_\_\_\_\_\_\_ Company Seal (If applicable)

*Shop 1 and 11, Sabrina Building, Victoria Parade, Suva | GPO Box 11689, Suva, Fiji Phone: (679) 3304 130, (679) 3313 764 | Email: registry@spx.com.fj | Online: www.csr.com.fj*